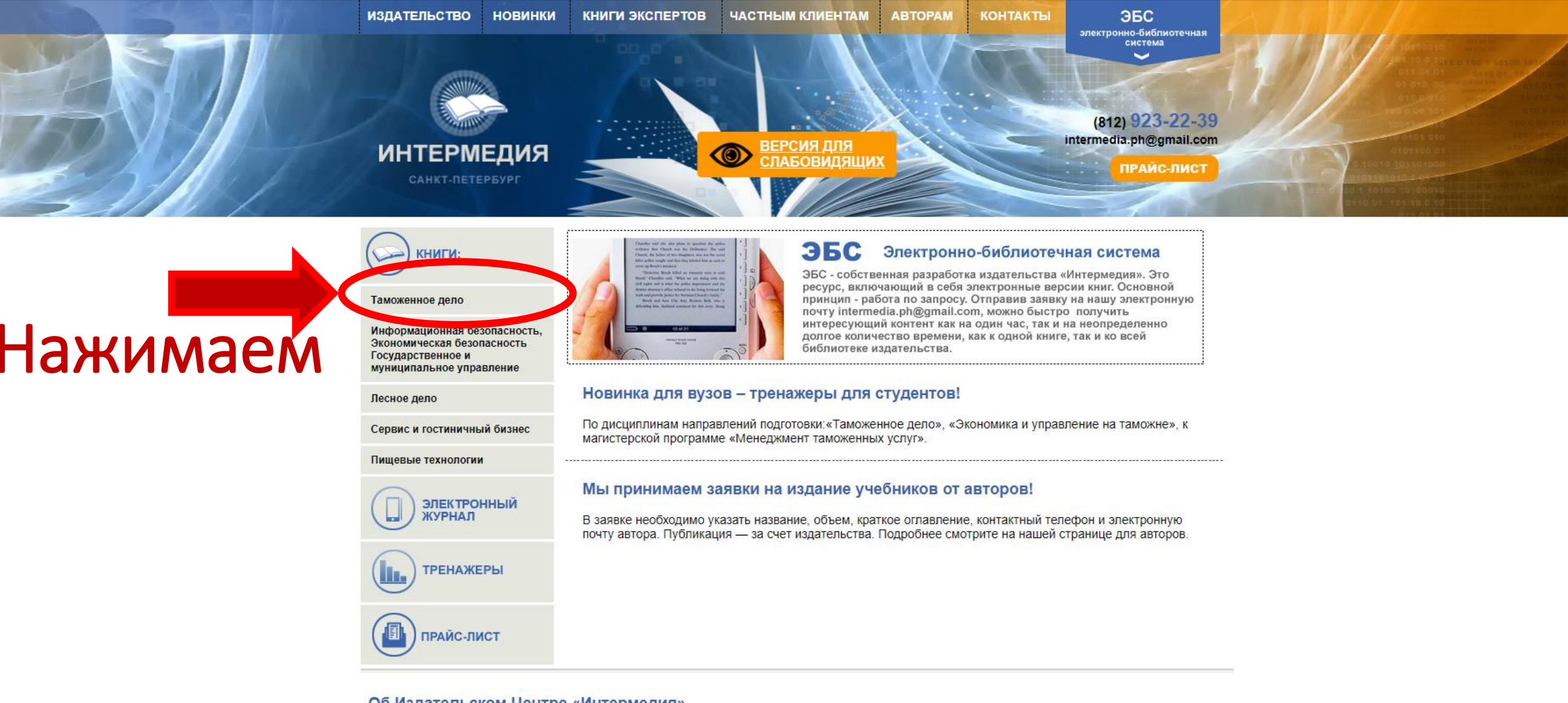

## Об Издательском Центре «Интермедия»

Издательский Центр «Интермедия» выпускает учебники и учебные пособия для студентов высших учебных заведений, а также для молодых специалистов. Продукция издательства состоит из книг, которым сложно найти замену. Это пособия по новым специальностям, узкоспециализированные учебники, книги для отраслей, где часто обновляется нормативная база.

Издательство готовит книги как для широкого круга лиц, так и для определенного вуза. Большинство книг издательства имеет рекомендации учебнометодических объединений, рецензии вузов, уполномоченных Министерством образования.

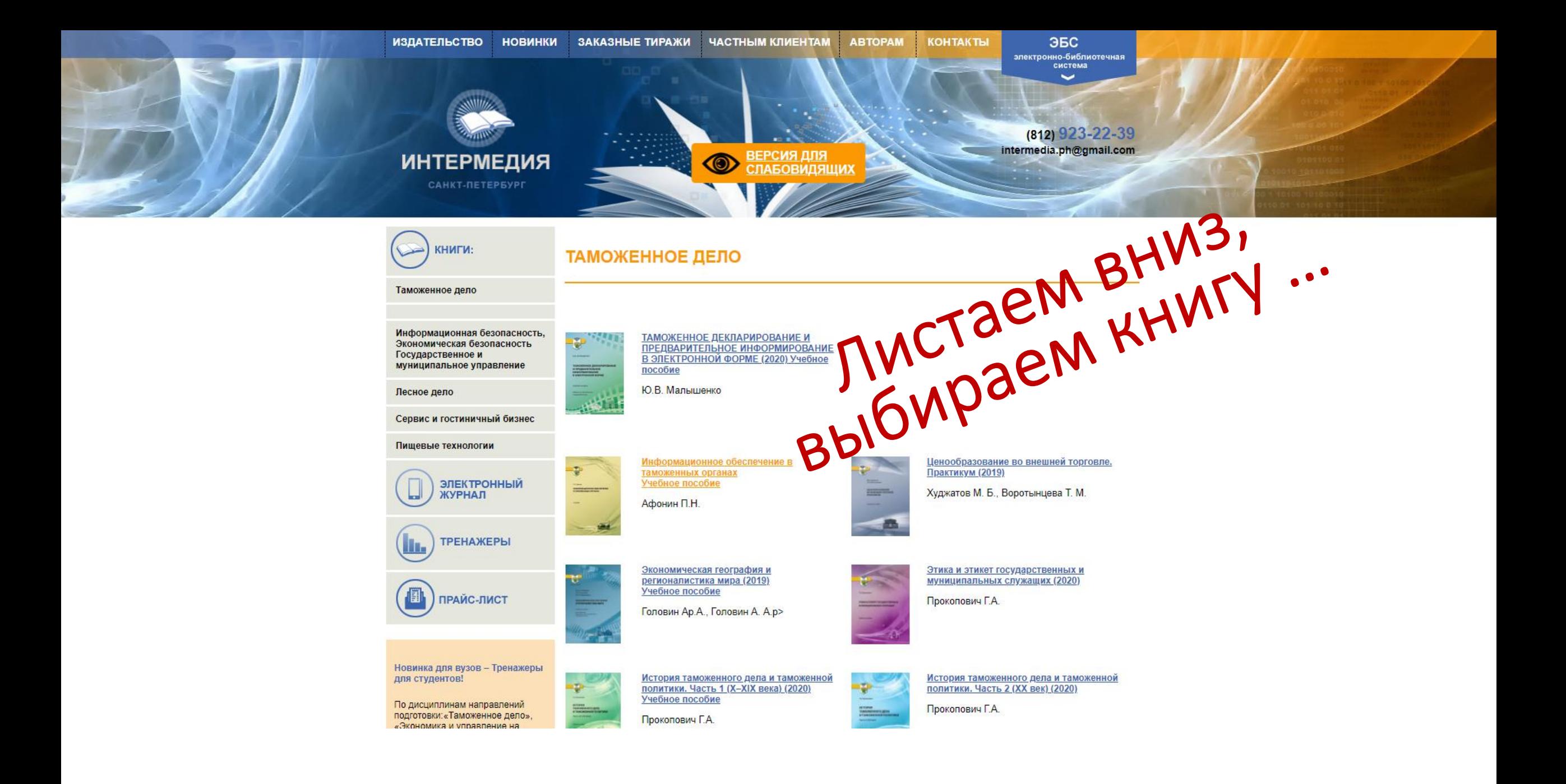

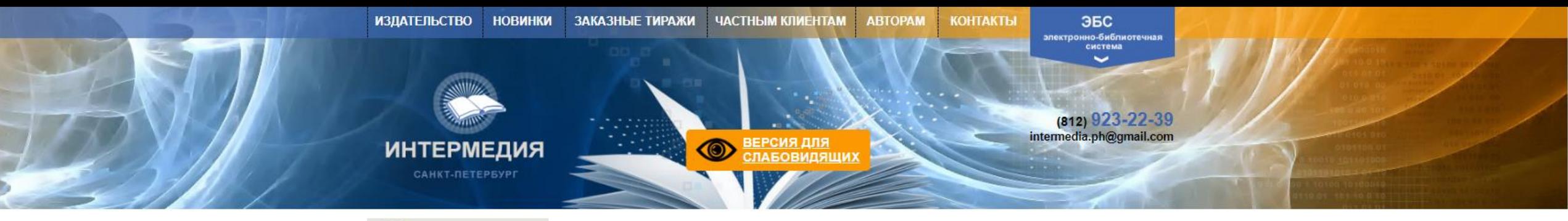

## КНИГИ: **ТАМОЖЕННОЕ ДЕЛО** Таможенное дело Государственное и Этика и этикет государственных и муниципальных муниципальное управление служащих (2020) Лесное дело Прокопович Г.А. Сервис и гостиничный бизнес Учебное пособие Пищевые технологии LAFE ЭЛЕКТРОННЫЙ ЖУРНАЛ Предлагаемое учебное пособие соответствует учебной программе, а также государственному образовательному стандарту по направлению подготовки **ТРЕНАЖЕРЫ**

#### Новинка для вузов - Тренажеры для студентов!

По дисциплинам направлений "Экономика и управление на таможне", магистерская программа

подготовки: "Таможенное дело". "Менеджмент таможенных услуг"

Мы принимаем заявки на издание учебников от авторов!

В заявке необходимо указать название, объем, краткое оглавление, контактный телефон и электронную почту автора Публикация - за счет издательства. Подробнее смотрите на нашей странице для авторов.

«Государственное и муниципальное управление», «Таможенное дело». Учебное пособие написано не «сухим» научным языком, а вполне доступным каждому, кто изучает вопросы управления. Сложные для восприятия темы проиллюстрированы примерами, рисунками, таблицами и графическими изображениями. Автором были соблюдены все необходимые правила написания учебного пособия, чтобы информация была максимально ёмкой и соответствовала современному состоянию политики государства в сфере управления, само пособие - полезным. Учебное пособие «Этика и этикет государственных и муниципальных служащих» рассматривает процесс управления, строго основывая **ь н** международных конвенциях и законодательстве Российской Федерации, состоит из 3 глав, отличается единством подхода к проблематике процессов управления, изложением материала логически взаимосвязано и последовательно. Рекомендовано для студентов высших учебных заведений, обучающихся по направлению

подготовки (специальности) «Государственное и муниципальное управление», «Таможенное дело».

### Оглавление

Введение

ГЛАВА 1. СТАНОВЛЕНИЕ ГОСУДАРСТВЕННОЙ И МУНИЦИПАЛЬНОЙ СЛУЖБЫ **УРОССИИ И ЕЁ СОВРЕМЕННОЕ СОСТОЯНИЕ** 

8.1 Основные этапы становление озулилательство л государственной и муниципальной

# **Нажимаем** «Главу 1»... a

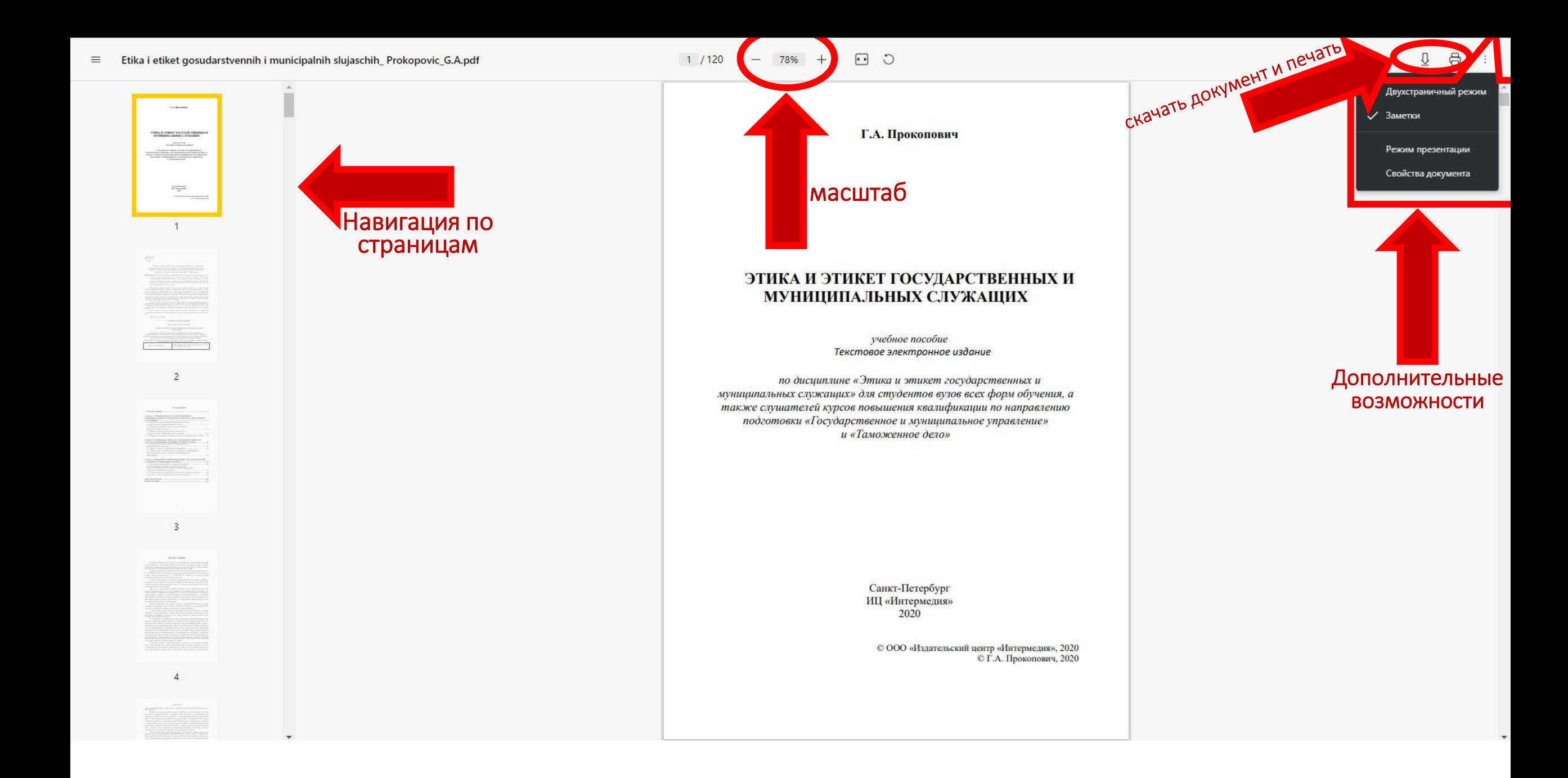